## Mon précieux

## 1 le background

Etre unique, c'est bien, encore faut-il le prouver. Dans le domaine des mathématiques, les conjectures reposant l'unicité sont nombreuses, et nombreuses sont celles que l'on n'a pas encore prouvé par une démonstration. C'est là qu'intervient l'informatique car depuis peu, des preuves ont été apportées et surtout reconnues comme valides, par le calcul brut de toutes les solutions possibles.

## 2 l'énoncé

L'objectif est de trouver l'élément  $i \geq 0$  d'une suite constituée d'éléments « uniques ». Pour construire cette liste u, on commence par fixer les valeurs de  $u_0$  et  $u_1$ , sachant que  $u_0 < u_1$ . Ensuite, on cherche la valeur  $u_i$  minimale telle que :

$$
- u_i > u_{i-1}
$$

—  $u_i$  peut être obtenue d'une et une seule façon en additionnant 2 valeurs  $u_i$  et  $u_k$ , avec  $j! = k, 0 \ge j, k < i.$ 

Par exemple, avec  $u_0 = 1$  et  $u_1 = 2$ , on obtient :

- $u_2 = 3$  car il n'existe qu'une seule addition possible :  $u_0 + u_1$ ,
- $u_3 = 4$  car le plus petit nombre supérieur à  $u_2$  (donc 3) pour lequel il n'existe qu'une seule addition pour l'obtenir est 4, avec  $u_0 + u_2$ ,
- $u_4 = 6$  car le plus petit nombre supérieur à  $u_3$  (donc 4) pour lequel il n'existe qu'une seule addition pour l'obtenir est 6, avec  $u_1 + u_3$ . En effet, on peut obtenir 5, mais pour cela, il y a deux additions possibles :  $u_0 + u_3$  et  $u_1 + u_2$ .
- $u_5 = 8$
- etc.

Pour résoudre ce problème, votre programme doit lire sur l'entrée standard :

- 1. un entier  $N$  représentant le nombre de valeurs à traiter.
- 2. N lignes avec un triplet au format val1 val2 idx. Les deux premiers nombres sont les valeurs de  $u_0$  et  $u_1$ . La dernière est un indice dans la suite u.

Votre programme doit écrire sur la sortie standard N lignes. La  $i^{eme}$  ligne est le résultat calculé pour le  $i^{eme}$  triplet. Ce résutlat est simplement la valeur de  $u_{idx}$ .

Exemple d'entrée/sortie :

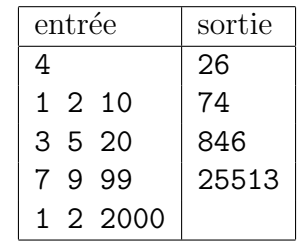

TABLE  $1$  – Exemple d'entrée et la sortie attendue

Commentaires :

- Pour le premier triplet, il faut calculer la valeur de  $u_{10}$  avec  $u_0 = 1, u_1 = 2$ , ce qui donne 26.
- Pour le deuxième triplet, il faut calculer la valeur de  $u_{20}$  avec  $u_0 = 3, u_1 = 5$ , ce qui donne 74.
- etc.

IMPORTANT : le temps limite pour trouver les solutions de N triplets est de 10 secondes. Si votre programme n'est pas capable de calculer les solutions de l'exemple ci-dessus en moins de 10 secondes, il sera considéré en échec et n'arrivera pas non plus à passer le plus gros fichier secret.

## 3 les ressources

Pour vous aider dans la réalisation du programme, vous trouverez sur

http://cours-info.iut-bm.univ-fcomte.fr

un article dans la section hackaton de l'année courante, portant le même titre que l'exercice. Il contient un lien permettant de télécharger un canevas de code, ainsi que le fichier d'entrée donné ci-dessus.

Bien entendu, vous êtes libres d'utiliser ou non ce canevas, mais c'est un gain de temps que de s'en servir comme base.